### **PROTECTING INFORMATION** TRAINING KIT

Most payment frauds begin with information theft by email, phone, malware or computer hacking - Have you taken steps to protect your business?

> BNP PARIBAS CASH MANAGEMENT June 2018

*Credit: Shutterstock*

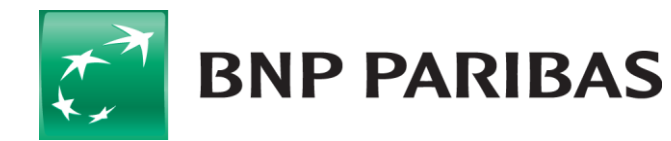

The bank for a changing world

### **Make your staff aware of the dangers!**

To guard against fraud, it is not enough to set up procedures, tools and controls.

**It is very important to keep your staff informed and to train them** so they can detect and counter fraud attempts and cyber attacks. The fact is that in almost all cases **fraudsters take advantage of human weakness.**

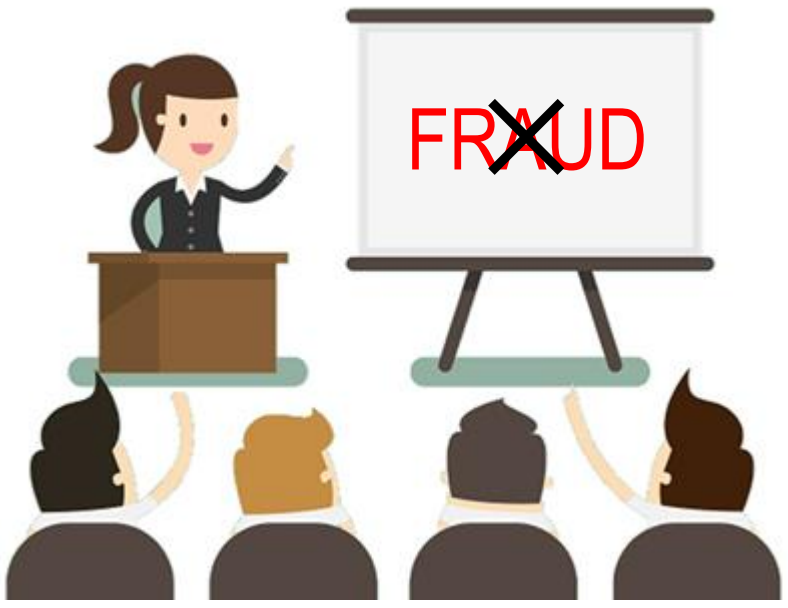

- **Hold regular training or awareness sessions**: don't simply rely on sending emails.
- **Train accounting and treasury staff, but do not hesitate to raise awareness amongst all employees** liable to be duped into giving information to fraudsters (assistants …) or installing malware on their PC.
- **Do not omit new arrivals, temporary employees, employees on fixed-term contracts**, etc. These are ideal targets.
- **Review your awareness sessions** at least once a year: the threats are constantly evolving and your staff must stay alert.
- **In addition to awareness sessions, provide very clear written instructions** to your employees.

This document contains sound advice and specific guidelines which you can adapt to your business and pass on to your employees.

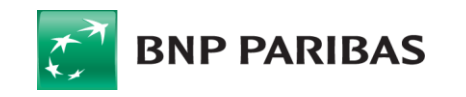

### **Information dissemination and social engineering**

#### **EXAMPLE**

#### **Click on the image to see the video**

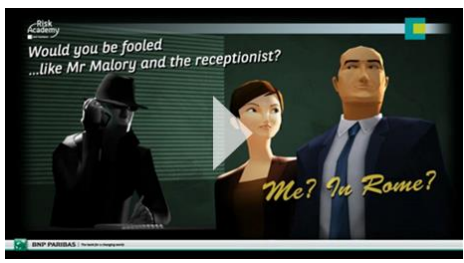

[https://banqueentreprise.bnpparibas/rsc/co](https://banqueentreprise.bnpparibas/rsc/contrib/video/dossiers/Me_In_Rome.mp4) [ntrib/video/dossiers/Me\\_In\\_Rome.mp4](https://banqueentreprise.bnpparibas/rsc/contrib/video/dossiers/Me_In_Rome.mp4)

Another video: "Dave the medium": [https://www.youtube.com/watch?v=F7pYH](https://www.youtube.com/watch?v=F7pYHN9iC9I) [N9iC9I](https://www.youtube.com/watch?v=F7pYHN9iC9I)

#### **Beware invoice theft**

From: Direction générale des Finances publiques [mailto: - VAT Declaration 3310/CA3 Subject:

@dgfip-financesgouv.com]

As part of the examination of your VAT declaration (3310 / CA3), I thank you kindly to communicate the following information:

- The references (company name and contact details) of your 2 largest regular supplier.
- The amount of purchases made by these 2 suppliers each month, over the last 3 months.
- The payment due date, as well as the payment method. ÷.
- An account statement, as well as a duplicate invoice for each supplier.

In order to treat your file in the best conditions, I thank you kindly for giving me these elements as soon as possible. I remain at your disposal for any further information.

**Public Finance Inspector** 

- **An unknown person** making contact with you for whatever reason and asking you for information, even trivial information.
- **Any request concerning your invoices, your main clients, your leases, etc.** from someone pretending to be your client, an auditor, tax authorities…
- **The quantity and nature of the information on your company** available on social networks, your web site, the works council web site, forums, etc.

#### **PROTECT YOURSELF**

- **Limit the amount of publicly available information**
	- Limit the amount of information available on the Internet (social networks, blogs, web sites …).
	- Do not circulate potentially sensitive documents (letter templates, signatures...).
	- If possible, use different signatures for your bank orders from for your public documents (articles of association, …).
	- Be discreet outside your company about your role (payment preparation, signing authorisations …).

#### • **Check the identity of anyone seeking information**

- Do not give information to people you do not know (head-hunters, survey organisations, unknown colleague, etc.).
- All kinds of information no matter how trivial can be useful to a fraudster (holiday dates, email addresses, children's names, etc.).
- Be particularly suspicious of anyone seeking information on your payment procedures and tools, your invoices, your main clients, your leases (clients, auditors, public administrations…)
- Check the requestor's identity before sending your invoices again.
- Always check the identity of your contact using his or her known **THE WARNING SIGNS Example 20 AU SIGNS** particulars (and not those supplied by your correspondent).

#### **AND REMEMBER**

• "The Internet never forgets": once information has been published on the Internet, it is extremely difficult to remove it.

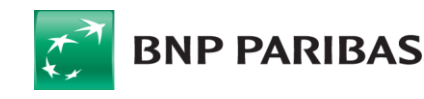

## **Phishing and Spear Phishing**

**EXAMPLE**

# **Click on the image to see the film** ۰ HSFRNAMF PASSWO .J: ٠ **CLICK**

<http://youtu.be/5aJ0mZntZEc>

#### **THE WARNING SIGNS**

- **An email that seems to come from an institution** you have an establish relationship with (Linkedin, bank, supplier, customer, tax authorities…), with a link or an attachment
- **An unexpected request** which seems to have a logical basis (invoice…)
- **An alarming or inciting message** urging you to open a file or click
- **Any inconsistency** in the email (spelling…)

#### **PROTECT YOURSELF**

#### • **Check if the email is legitimate**

- Check the subject and content of the email carefully (spelling, alarming message…), as well as the sender's email address, especially the domain.
- You can check a link by going over it with the mouse (the forwarding address is displayed at the bottom of your navigator).

#### • **Develop sharp reflexes!**

- If in doubt, do not open attachments and do not click on any of the links or clickable images provided.
- In particular, do not sign in on the web site proposed in the email (do not enter a password, or a code sent by SMS).
- To access your banking tool or social network app, always use Favourites or input its usual address or use the native app.
- Do not call any phone numbers given in these emails.
- Do not reply to these emails.
- Do not hesitate to contact the sender using safe contact details.

### **AND REMEMBER**

- Spear phishing is a phishing attack directed at specific individuals or companies to steal data, install a malware, etc. The sender may seem to be someone you know.
- Some fraudsters go further and also intercept the code sent by SMS by your bank, either by asking for it on a fake web site, or by asking your telephone operator to reroute your phone line.
- If you encounter a default on your mobile phone (prolonged loss of network, invalid SIM card) it might be an attack by a fraudster. In this case, contact your relationship manager and your telephone operator immediately

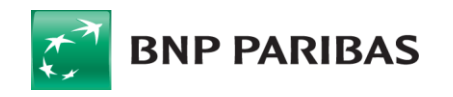

### **Malicious software (malware)**

#### **EXAMPLE**

Malware: **software which you install unknowingly** by clicking on a link or opening a document, which spies on you and allows the fraudster to take control of your PC or smart phone, or steal data.

#### **Click on the image to see the film**

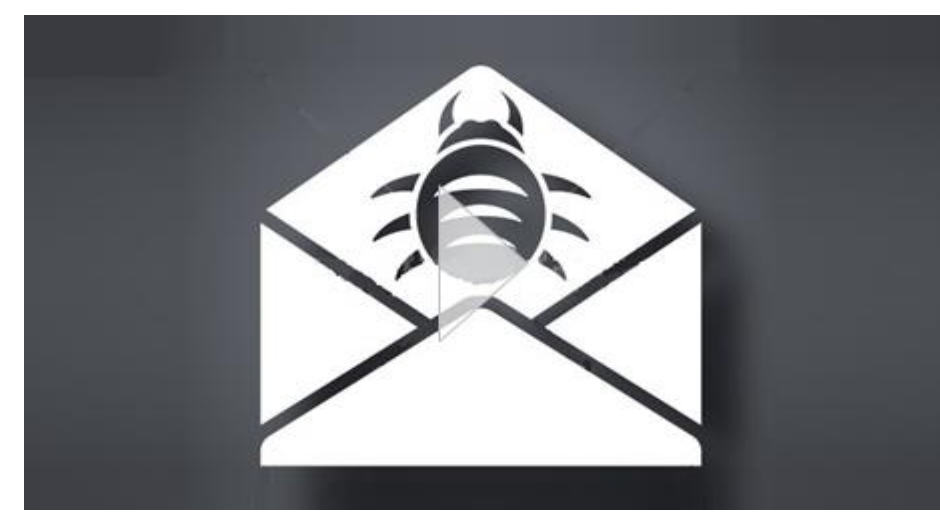

<http://youtu.be/AbVj0Akl4P8>

#### **More about malware:**

ib/document/infos-com/Malware\_alert\_Protect\_vour\_business.pdf

#### **THE WARNING SIGNS**

- Any email from an **unknown contact** containing a link or attachment.
- Any email from a known contact with an **unusual subject or content**.

#### **PROTECT YOURSELF**

- **Upon receiving an email**
- Do you know the sender? Is it their usual address?
- Is it normal for a colleague to use a private email address?
- Is there something unusual about the subject or the message?

#### • **Be suspicious of attachments**

- If in doubt, do not open attachments.
- If you open an attachment, do it on a work station protected by antivirus software, not on your smartphone or your private PC, and do not allow the execution of macros.
- Do not open attachments containing jokes or slide shows.
- Set your email software so that it does not open attachments automatically.
- **Be suspicious of links contained in an email**
- Never click on a link sent by an unknown sender.
- Do not open links from your smartphone, but rather from your PC.
- On your PC, run your mouse over the link to see if it goes to the website claimed. If not, do not follow the link.
- **In general, only go to trustworthy web sites.**

#### **AND REMEMBER**

- A fraudulent email could come from one of your usual contacts if his or her workstation has been infected. If in doubt, contact him or her.
- Be suspicious of anyone contacting you offering assistance with your payment application. Check their identity against their known particulars (and not those the person has given you).
- Never trust messages asking you to call your bank: always check the phone number.

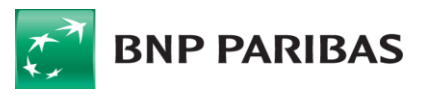

### **Hacking and Intrusions**

#### **EXAMPLE**

### Marc Ayadi: "It is possible to break into 80% of treasury applications"

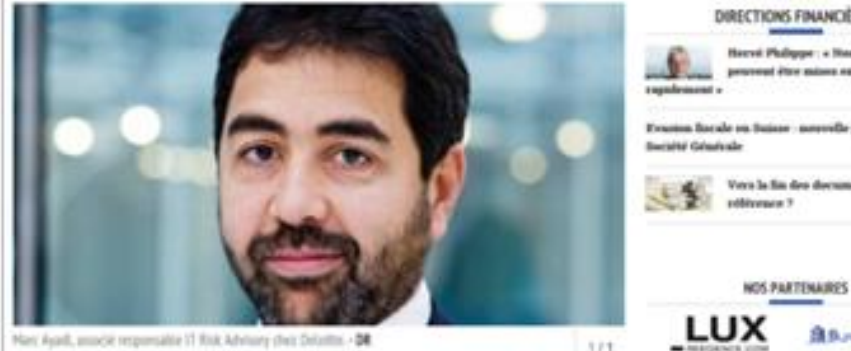

Les Echos Business 11/03/2015

Deloitte: "When we perform intrusion tests, **we can access treasury systems in 80% of cases**. Unless everything is encrypted, it is possible to **modify the amounts and supplier account details**..."\*

#### **THE WARNING SIGNS**

• **Hold-ups**, **unusually busy network**, **higher than usual disk activity, alterations to files** are potential signs of a hack or virus infection on your PC or smartphone.

#### **PROTECT YOURSELF**

#### • **Protect your computer systems**

- Use a recent and updated operating system and navigator.
- Have an updated firewall, antivirus and malware detector.
- Restrict software installation rights to administrators.
- Distrust smartphones (usually no antivirus software installed) and private computers in particular.
- Restrict access to your customer and supplier databases.
- If possible, have intrusion tests carried out on your ERP / treasury sys.
- **Use your payment applications properly**
	- Do not connect when hacking or malware is suspected.
- Log off from your application after each session.
- Remove your means of validation when finished using it.
- Never disclose your ID, passwords, means of validation, etc. to anyone, by any means whatsoever.
- Computerize your payment procedures as far as possible (to prevent a fraudster altering a payment file).
- Do not log on from a PC or private smartphone.
- If possible, make your payments on a PC dedicated to that purpose.
- **For more info, consult the [US CERT website](https://www.us-cert.gov/security-publications)**

#### **AND REMEMBER**

- Deloitte: "When we perform intrusion tests, we can access treasury systems in 80% of cases. Unless everything is encrypted, it is possible to modify the amounts and supplier account details."
- Our "Secured Flows" solution provides additional country and account controls independent of your information system.

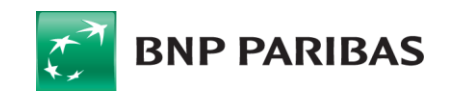

### **Good reflexes: be cautious!**

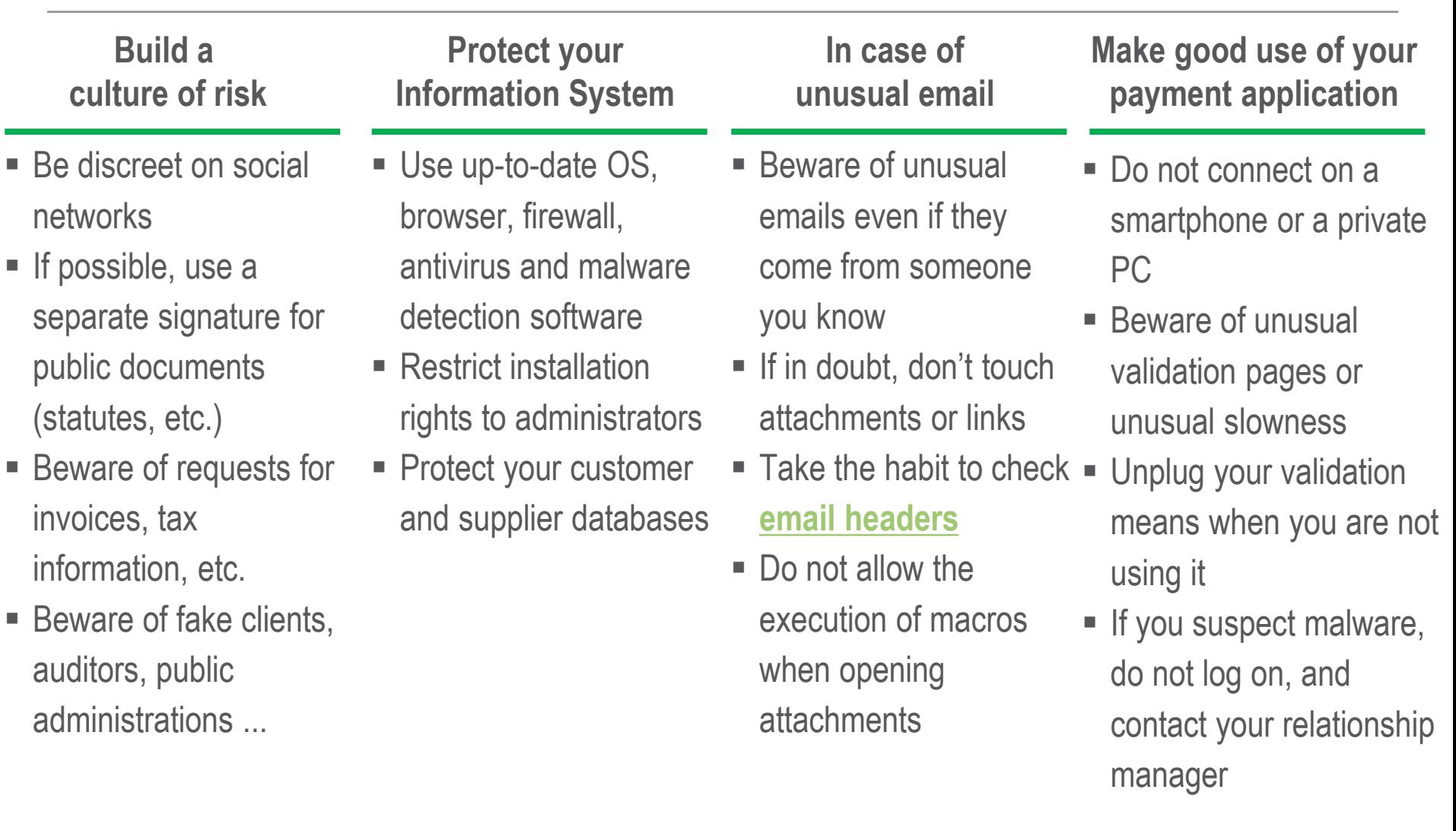

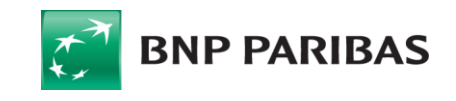

### **In case of fraudulent transfer (or suspicion)**

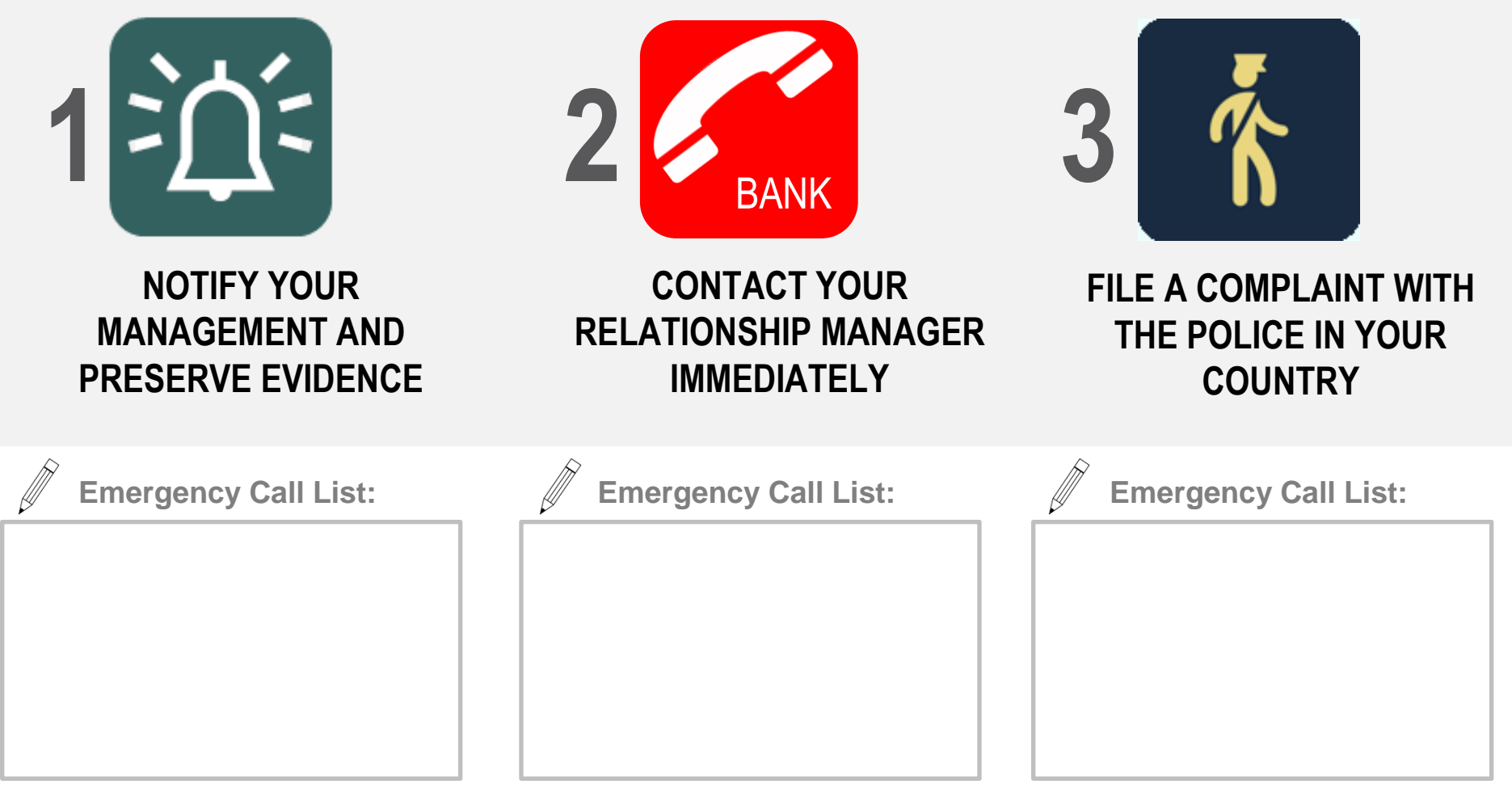

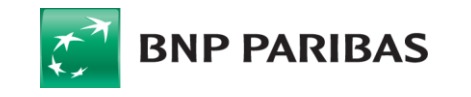